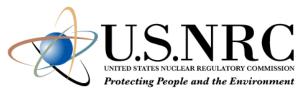

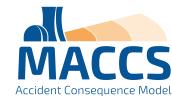

# Overview of the MACCS Code Suite, April 2024

AJ Nosek, PhD

**US Nuclear Regulatory Commission** 

2024 European MELCOR / MACCS Users Group Meeting

### Outline

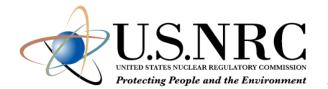

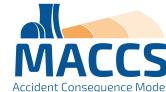

- MACCS Overview
  - Purpose of MACCS Code
  - MACCS Code Distribution
  - International MACCS User Group 2025 (Save the date!)
  - Phenomena Treated by MACCS
  - Progression of a MACCS Calculation
  - MACCS Code Modules
  - MACCS Outputs
  - MACCS Spatial Grid
  - MACCS Time-Dependent Calculations
- MACCS Calculational Models
  - Atmospheric Dispersion
  - Dosimetry
  - Protective Actions
  - Social and Economic Impacts
  - Radiogenic Health Effects
- Software Components of the MACCS Code Suite
- Architecture of WinMACCS Components
- Auxiliary and Supporting Files
- Recent MACCS Developments

## Purpose of MACCS Code

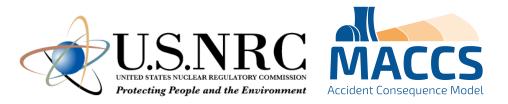

- The purpose of MACCS is to simulate and understand the public consequences of severe nuclear accidents.
- Created by Sandia to support NRC research and regulatory applications
  - Origins go back to the mid-1970s
- MACCS is typically used for prospective analyses, e.g.,
  - Probabilistic risk assessments (NUREG-1150 and NRC's Level 3 PRA)
  - Probabilistic consequence assessments (SOARCA)
  - Consequence assessments for license and license renewal of nuclear facilities (support for NEPA analyses)
  - Cost-benefit analyses (support for regulatory / backfit analyses)
  - Research projects to inform emergency preparedness
- MACCS is very versatile with a large set of user inputs
- MACCS can quickly run thousands of Monte Carlo simulations for PRA applications
  - Large set of weather trials (hundreds or thousands)
  - Significant set of source term categories (ten or twenty) plus additional sensitivity studies

#### **MACCS Code Distribution**

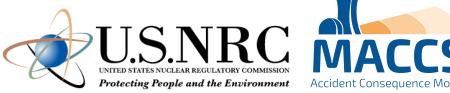

- MACCS belongs to the Cooperative Severe Accident Research Program (CSARP)
- MACCS support codes include:
  - WinMACCS
  - MelMACCS
  - SecPop (U.S. only)
  - MACCS-HYSPLIT Tools
  - AniMACCS
- Instructions for requesting the MACCS code and MACCS-related documents can be found at: <a href="https://maccs.sandia.gov/">https://maccs.sandia.gov/</a>

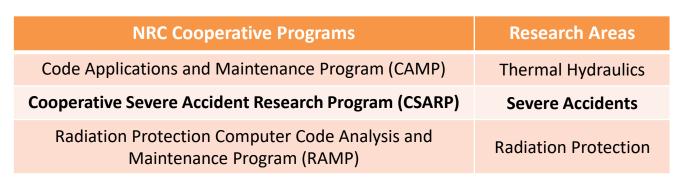

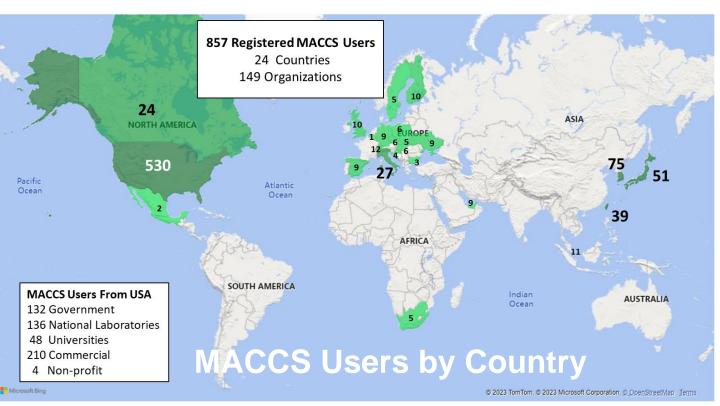

# International MACCS User Group (IMUG)

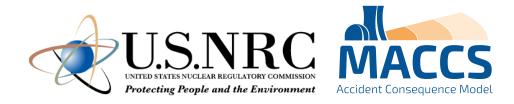

- Save the Date!
  - October 21 25, 2025
  - U.S. NRC Headquarters
    - Rockville, Maryland, USA
- This year, IMUG will be a joint meeting with RAMP
  - The RAMP program manages a set of 21 nuclear codes with models for atmospheric, emergency response, environmental, nuclear power plant licensing, and other dose calculations.
- IMUG / RAMP 2025 to include the following:
  - Symposium topic: Code applications in the regulatory framework (tentative)
  - An in-person MACCS Workshop
  - An in-person tour of the NRC Incident Response Center (tentative)
- If you would like to join:
  - Send me your email (<u>MACCSCodes@nrc.gov</u>), or
  - Check our MACCS events webpage as we get closer to the date (<a href="https://maccs.sandia.gov/events.aspx">https://maccs.sandia.gov/events.aspx</a>)

## Phenomena Treated by MACCS

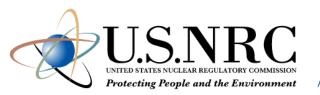

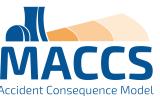

- Representation of source term
- Atmospheric dispersion
  - Statistical sampling of archived weather data
  - Wet and dry deposition
- Dose exposure pathways
  - Inhalation
  - Cloudshine
  - Groundshine
  - Resuspension
  - Ingestion
  - Skin deposition

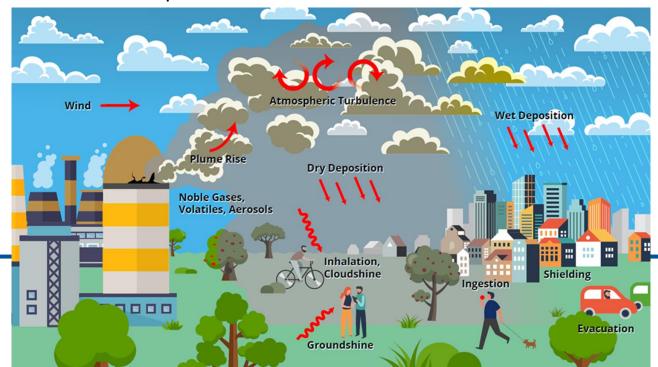

- Emergency response
  - Sheltering
  - Evacuation
  - Potassium iodide (KI) ingestion
  - Relocation
- Long-term protective actions
  - Decontamination
  - Temporary or permanent interdiction of property
  - Crop disposal
- Economic losses
  - Evacuation and relocation per diem costs
  - Long-term relocation cost
  - Decontamination costs
  - Loss of property use
  - Depreciation during interdiction
  - Property value for permanent interdiction
- Radiogenic health effects
  - Early health effects
  - Cancer incidence / fatalities

## Progression of a MACCS Calculation <

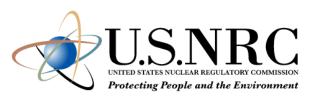

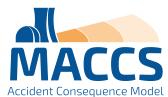

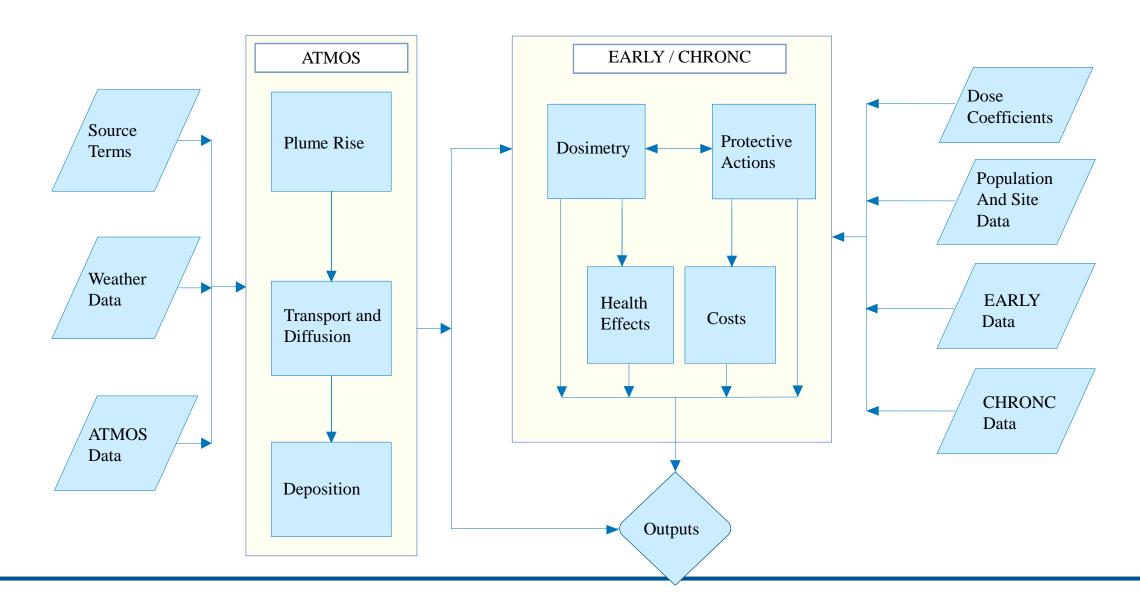

#### MACCS Code Modules

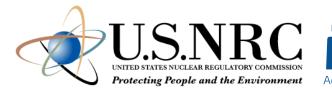

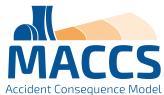

#### ATMOS

- Estimates transient air and ground concentrations
- Option for Gaussian Plume Segment or Lagrangian Particle models

#### EARLY

- Treats emergency phase (up to 40 days, usually one week)
- Estimates projected doses from plume passage and ground contamination
- Models cohort-specific emergency response actions
- Estimates accumulated doses and health effects to cohorts

#### CHRONC

- Treats intermediate phase (up to 30 years, usually zero or one year)
- Treats long-term phase (up to 300 years, usually 50 years)
- Estimates projected doses from ground contamination
- Models long-term protective actions (i.e., relocation / property interdiction, food interdiction, decontamination, and condemnation)
- Estimates accumulated doses and health effects
- Estimates economic losses, land contamination, displaced individuals, and other societal impacts.

# **MACCS Outputs**

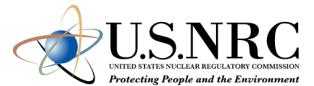

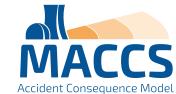

| Output Name                                                  | ATMOS | EARLY | CHRONC |
|--------------------------------------------------------------|-------|-------|--------|
| Type 0: Atmospheric Results for Specified Downwind Distances | X     |       |        |
| Type 1: Health Effect Cases                                  |       | X     | X      |
| Type 2: Early Fatality Distance                              |       | X     |        |
| Type 3: Population Exceeding Early Dose Threshold            |       | X     |        |
| Type 4: Average Individual Risk                              |       | X     | X      |
| Type 5: Population Dose                                      |       | X     | X      |
| Type 6: Centerline Dose                                      |       | X     | X      |
| Type 7: Centerline Risk                                      |       | X     | X      |
| Type 8: Population-Weighted Individual Risk                  |       | X     | X      |
| Type A: Peak Dose for Specified Distances                    |       | X     | X      |
| Type B: Peak Dose for Specified Spatial Elements             |       | X     | X      |
| Type C: Land Area Exceeding Dose                             |       | X     |        |
| Type D: Land Area Exceeding Concentration                    |       | X     |        |
| Type E: Population Movement Across Radius                    |       | X     |        |
| Type 9: Breakdown of Long-term Population Dose               |       |       | X      |
| Type 10: Economic Cost Measures                              |       |       | X      |
| Type 11: Maximum Distance for Protective Actions             |       |       | X      |
| Type 12: Impacted Area / Population                          |       |       | X      |
| Type 13: Maximum Annual Food Ingestion Dose                  |       |       | X      |
| Type 14: Evacuated and Relocated Population                  |       |       | X      |

## **MACCS Spatial Grid**

- Calculations are performed on a radial polar grid
- The user specifies the number of compass sectors and radial intervals, and the outer distance of each radial interval
- MACCS calculates results for each spatial element

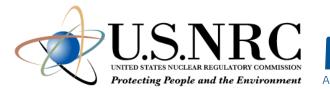

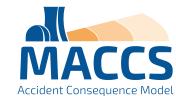

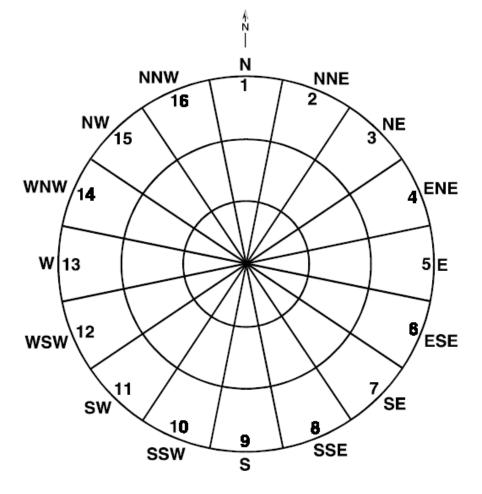

Example of MACCS polar coordinate grid with 16 sectors and 3 radial divisions.

(reproduced from Fig. 2-1 of NUREG/CR-6613 Vol. 1

# MACCS Time-Dependent Calculations

- The timing of protective actions affects consequences
- Example: Figure below shows groundshine dose accumulation during the emergency phase

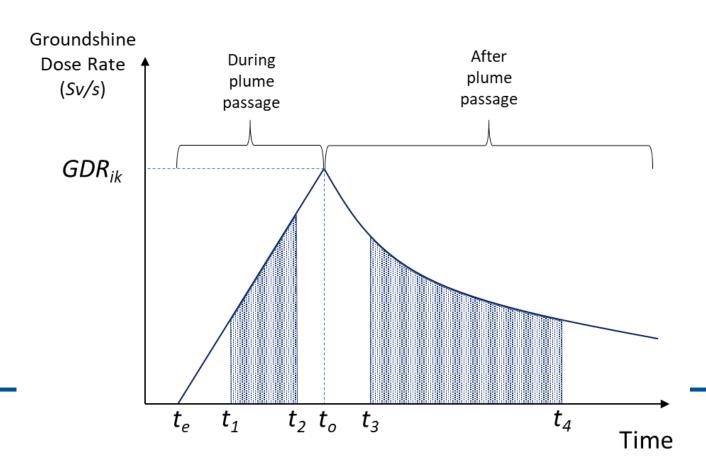

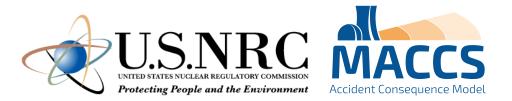

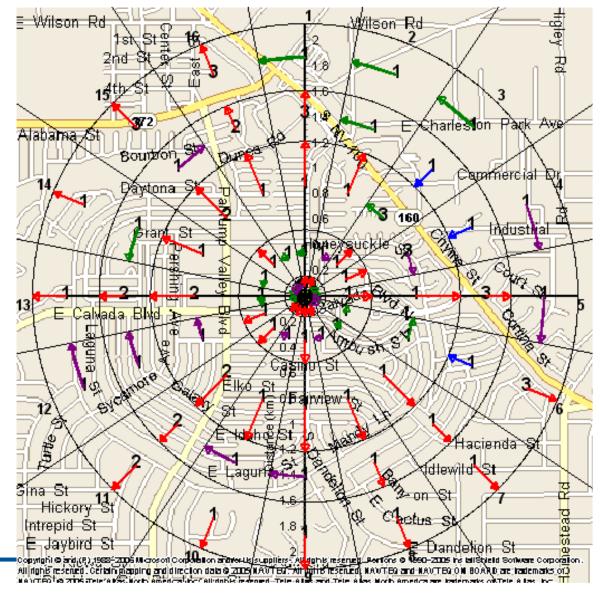

## Atmospheric Dispersion

- Gaussian approach:
  - Gaussian plume equations with dispersion parameters
  - Plume nearfield effects (building wake and meander)
  - Boundary layer constraint
  - Wet and dry deposition
  - Off-centerline correction factors
- MACCS / HYSPLIT approach:
  - HYSPLIT (HYbrid Single-Particle Lagrangian Integrated Trajectory) is a code for computing complex dispersion and deposition simulations
  - HYSPLIT is executed independently of MACCS
  - HyGridConvert is used to convert air and ground concentrations from HYSPLIT to MACCS spatial grid
- Factors common to both:
  - Weather sampling routine
  - Plume rise height calculation
  - Radioactive decay and ingrowth

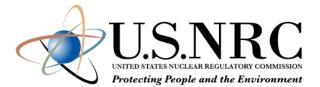

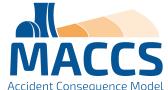

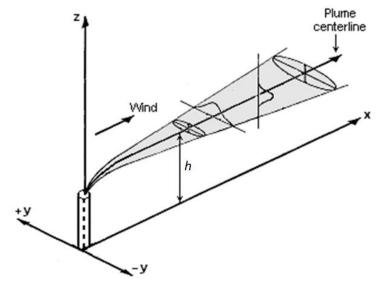

#### NOAA HYSPLIT MODEL Concentration (mass/m3) at level 1000 m Integrated from 0000 16 Oct to 0000 18 Oct 95 (UTC)

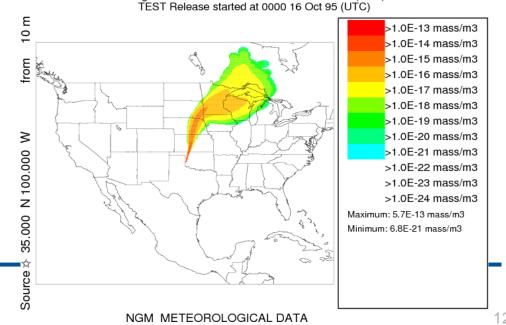

Figure from HYSPLIT User's Guide (2022, p. 110)

# Atmospheric Dispersion: Gaussian Transport Model

- The plume segment direction is based on observed wind direction at time of release.
- After release, plume segments do not change direction.
- After release, plume segment dispersion changes with observed changes in weather
  - Plume speed changes with windspeed
  - Plume diffusion rate changes with stability class
  - Wet deposition rate changes with rain rate

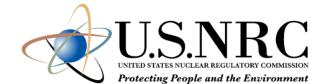

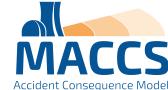

**Gaussian Plume Segments** 

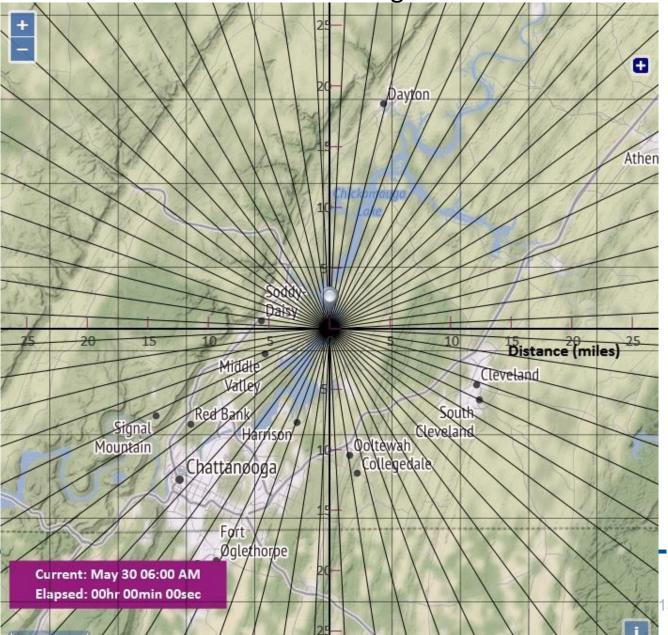

# Atmospheric Dispersion: Gaussian Transport Model

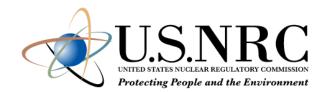

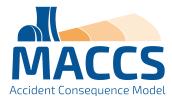

**Ground Deposition** 

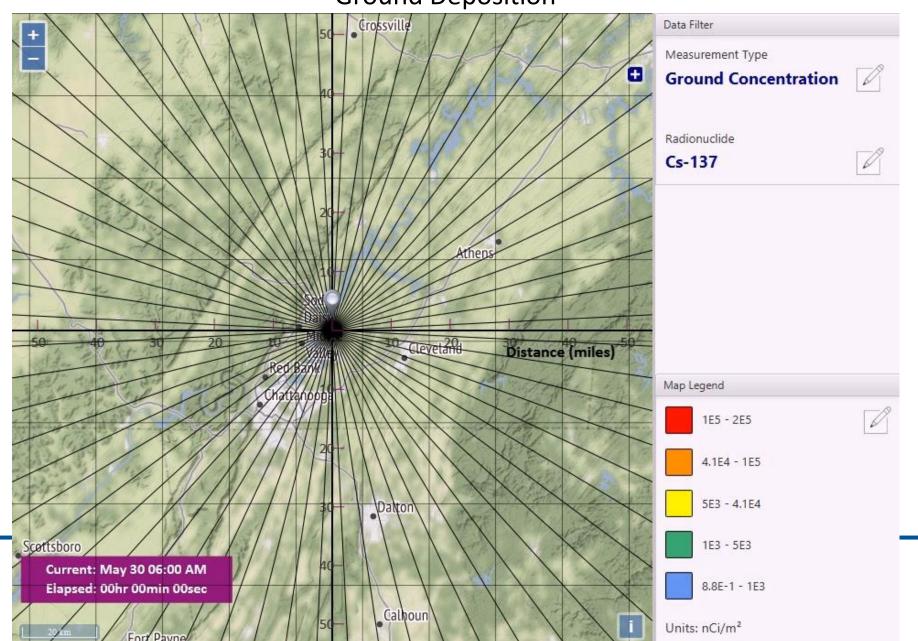

# Atmospheric Dispersion: MACCS / HYSPLIT Model

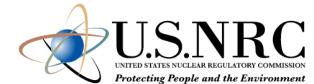

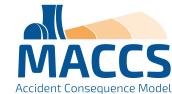

#### **Ground Deposition**

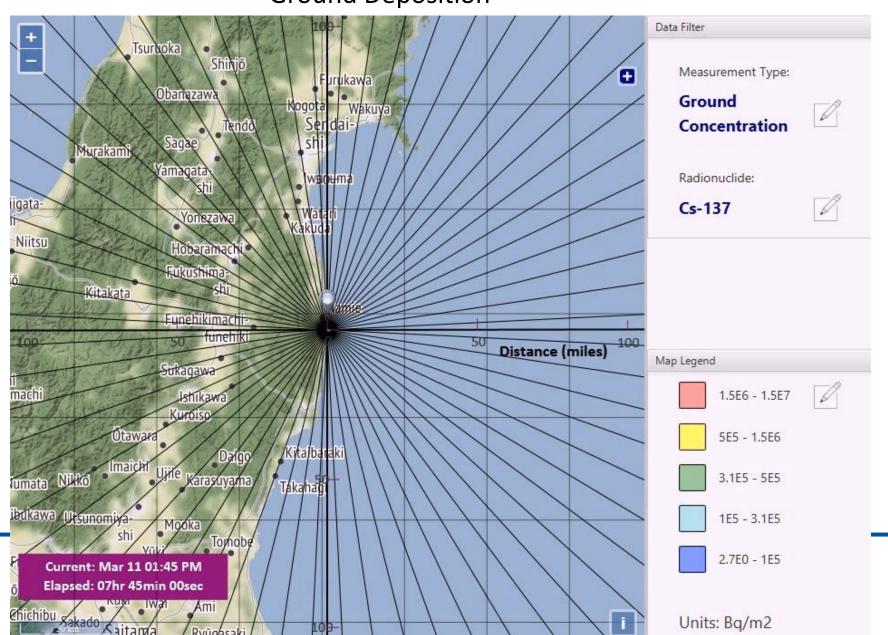

## Dosimetry: Exposure Pathways

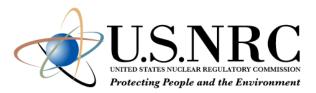

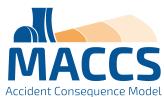

- Early Doses
  - Cloudshine
  - Groundshine
  - Direct inhalation
  - Resuspension inhalation
  - Skin deposition
- Late Doses
  - Groundshine
  - Resuspension inhalation
  - Food ingestion
  - Water ingestion

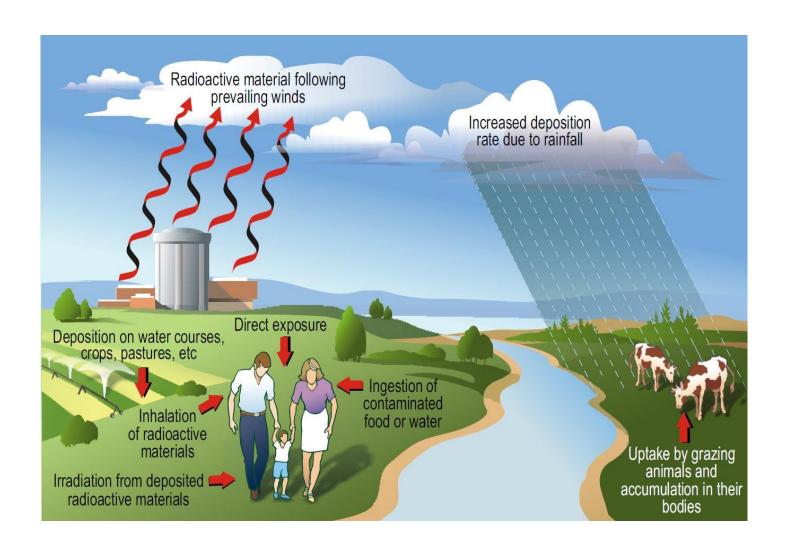

## Dosimetry: Dose Coefficients

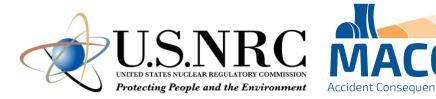

- The dose models use dose coefficients to convert from time-integrated air concentrations or ground concentrations to dose.
- External pathways use a dose rate coefficient (e.g., Sv/s per Bq/m²)
- Internal pathways (inhalation and ingestion) use an intake-to-dose coefficient (Sv/Bq)
- Separate internal dose coefficients are provided for acute, lifetime, and annual doses

## Dosimetry:

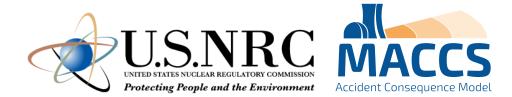

## Types of Calculated Doses

- Acute dose
  - The portion of the dose that contributes to early health effects (i.e., accounts for the sparing effect)
  - Includes only early-phase contributions to dose
  - Uses a weighting factor (<1.0) to account for reduced risk associated with protracted internal doses from inhalation
- Lifetime dose
  - The dose that contributes to stochastic health effects (e.g., cancer)
  - Includes both early-phase and late-phase contributions to dose
- Annual dose
  - The same as the lifetime dose, except annual doses are discretized into annual periods
  - Includes both early-phase and late-phase contributions to dose

#### **Protective Actions**

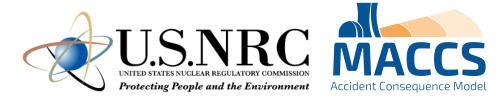

- Protective actions reduce radiation exposures.
- Protective actions are a tradeoff: They reduce radiogenic health effects but at a cost of other types of societal and economic impacts.
- Many protective actions are dose-dependent
  - If a projected dose exceeds a dose criterion during a specified exposure period, it triggers a protective action.

#### **Protective Actions**

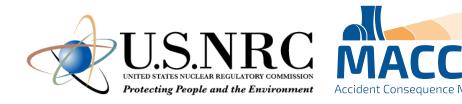

- Early phase
  - Evacuation and sheltering model
  - Early relocation
  - Potassium iodide ingestion
- Intermediate phase
  - Intermediate-phase relocation
- Long-term phase
  - Decontamination
  - Non-farm areas: temporary and permanent relocation
  - Farm areas: farming restrictions

#### **Protective Actions:**

### **Evacuation Transit and Routing**

- Two evacuation routing options
  - Radial evacuation: Evacuees travel radially outward
  - Network evacuation: Evacuees travel along userspecified grid
- During transit, MACCS models evacuees as moving from spatial grid midpoint to midpoint in a stepwise fashion until they reach the travel boundary

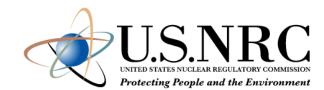

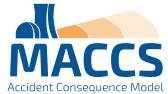

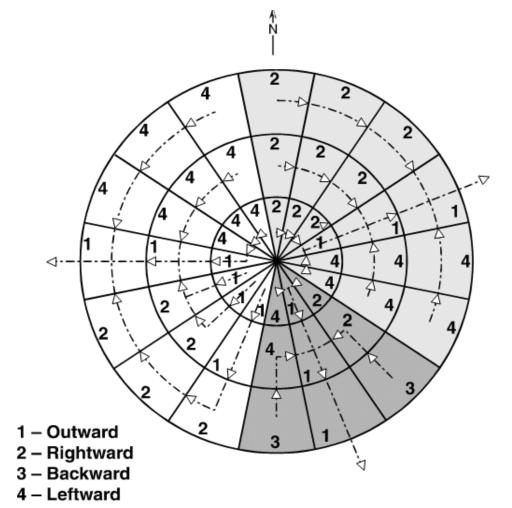

Network evacuation direction with corresponding IDIREC values on a spatial grid.

#### **Protective Actions:**

# U.S.NRC MACCS UNITED STATES NUCLEAR REGULATORY COMMISSION Protecting People and the Environment Accident Consequence Model Accident Consequence Model Accident Conseque

## **Population Cohorts**

- User can divide the regional population into population cohorts that have similar characteristics during an emergency response
  - Cohorts can have different protection factors, breathing rates, evacuation timelines, evacuation regions, and other factors.
  - In the intermediate and long-term phases, MACCS treats all survivors as a single population cohort.
- For each cohort, MACCS runs a separate simulation
- Many outputs report both summary results from all cohorts and cohort-specific results

## Protective Actions: Early Relocation

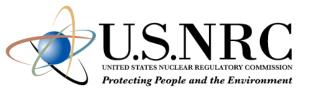

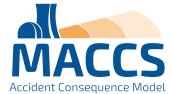

- Early relocation is a dose-dependent response that occurs outside the evacuation and sheltering boundary.
- The projected relocation dose can be based on either the "TOTAL" or "AVOID" option. (New in MACCS v4.2)
  - "TOTAL" evaluates the total dose from all air and ground concentrations and
  - "AVOID" evaluates the avoidable dose from ground pathways.
  - These new options are intended to mirror how decision-makers would evaluate doses during a radiological emergency using Turbo-FRMAC.
- Early relocation has two areas, hotspot and normal relocation, and can have separate relocation times and dose criteria.
- Once relocation occurs, displaced individuals receive no dose for the remainder of the early phase.

#### **Protective Actions:**

### Long-term Phase

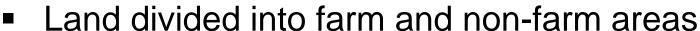

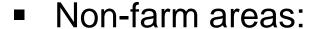

- Relocation occurs when projected dose exceeds any relocation criteria. (New in MACCS v4.2)
- Return / reoccupation occurs when decontamination is complete (if applicable).
- Condemnation occurs when decontamination is not feasible or cost effective.

#### Farm areas:

- Farming restrictions occur in farm areas when food ingestion doses exceed farmability criteria. (The farmability criteria depend on which food chain model the user selects.)
- Farming restrictions also occur when farmland exceeds relocation criteria, as MACCS assumes farmland is otherwise not farmable.

#### Decontamination:

- Decontamination occurs when projected dose exceeds relocation criteria (both farm and non-farm areas), but only when it can restore the area and is cost effective.
- A dose-dependent cleanup criterion allows users to model the acceptable cleanup level of contaminated areas. This allows users to model decontamination in lightly contaminated, habitable areas (non-farm area only). (New in MACCS v4.2)

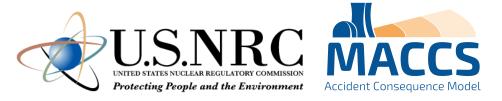

#### **Protective Actions:**

### Long-term Non-farm Areas

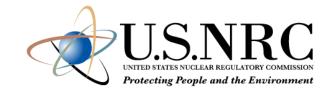

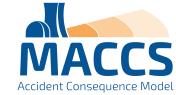

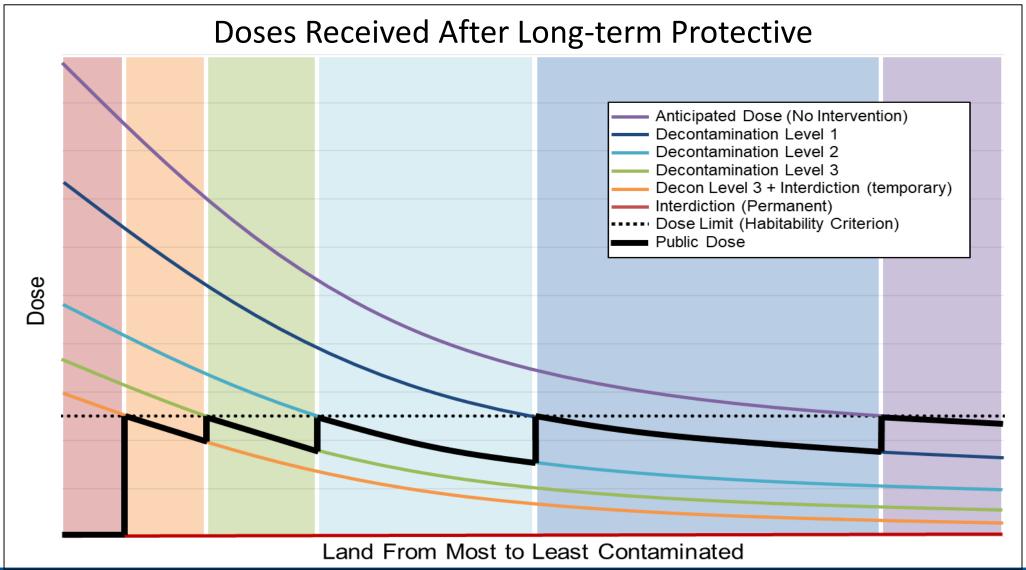

## Social And Economic Impacts

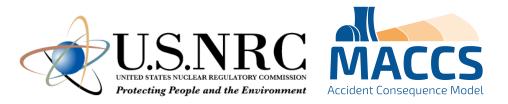

- Nuclear accident impacts can broadly be divided into two categories: market and non-market
- Market impacts (sometimes called "financial impacts" or "special damages")
  include:
  - Onsite and offsite property damage
  - Economic disruptions
  - Accident-related expenditures
- Non-market impacts (sometimes called "noneconomic impacts" or "general damages") include:
  - Health effects
  - Societal disruptions
  - Environmental damage

## Social And Economic Impacts

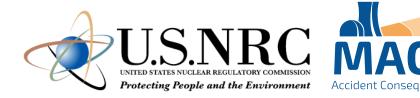

- Evacuation and early phase relocation costs
- Intermediate phase relocation costs
- Long-term costs in non-farm areas (\$/capita) and farm areas (\$/farm hectare)
  - Milk and crop disposal (farm areas only)
  - One-time relocation (non-farm areas only)
  - Decontamination
  - Property depreciation
  - Lost income
- Two methods to calculate lost income
  - "Loss of use" approach treats property as an investment based on a rate of return.
  - "GDP-based" approach using the Regional Disruption Economic Impact Model (RDEIM) input-output model to calculate direct, indirect, and induced losses; and recovery gains.
- Cost models do not consider
  - Onsite damages or disruptions
  - Property losses due to housing market impacts
  - Certain expenditures (e.g., removal of condemned structures, cost of litigation and a compensation system, medical expenses)
  - Economic disruptions due to stigma effects (e.g., tourism, trade)
  - Non-market impacts

## Radiogenic Health Effects

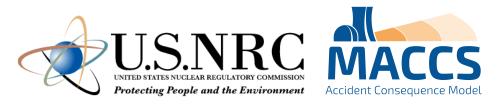

- Health effects from ionizing radiation are broadly categorized into two main categories:
  - Stochastic effects, which include:
    - Cancer incidence / fatality
    - Heritable effects
  - Tissue reactions (i.e., deterministic effects), which include:
    - Early injury / fatality
    - Degenerative conditions (i.e., cataracts, cardiovascular disease, and cerebrovascular disease).
- MACCS analyses typically model cancer and early health effects.

# Radiogenic Health Effects: Early Health Effects

- MACCS estimates risk of early health effects (injury or fatality) using a dose response model based on a Weibull distribution.
- The early health effect estimates use acute doses, which account for the sparing effect.
- Early fatalities are estimated using a "pooled" risk model (i.e., the early fatality hazards are summed together)

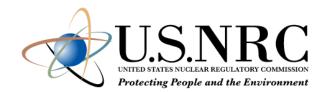

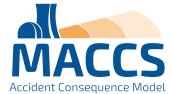

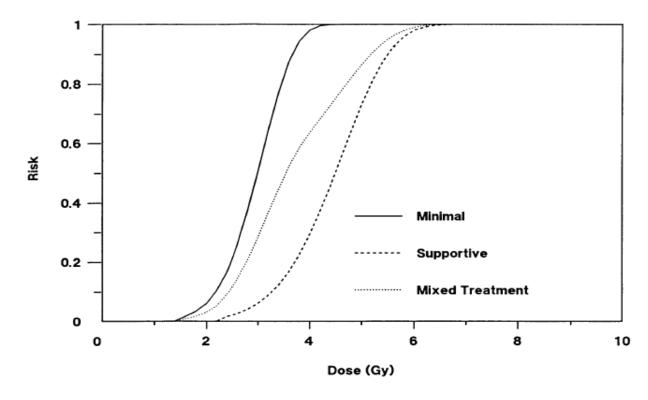

Hematopoietic Syndrome Mortality Risks for Minimal Treatment, Supportive Treatment, and Mixed Treatment - Central Estimates for Exposure at High Dose Rate.

(reproduced from Figure 3.1 of Evans 1989)

# Radiogenic Health Effects: Cancer Incidence / Fatality

- Four dose-response models are available in MACCS to calculate cancer incidence and fatalities:
  - Linear, no threshold (LNT) with a dose and dose rate effectiveness factor (DDREF)
  - Linear quadratic
  - Annual threshold
  - Piecewise linear
- The linear no-threshold and the linearquadratic models use lifetime doses.
- The annual-threshold and piecewise-linear models use annual doses that exceed specified thresholds.

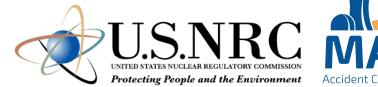

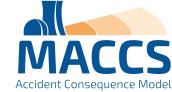

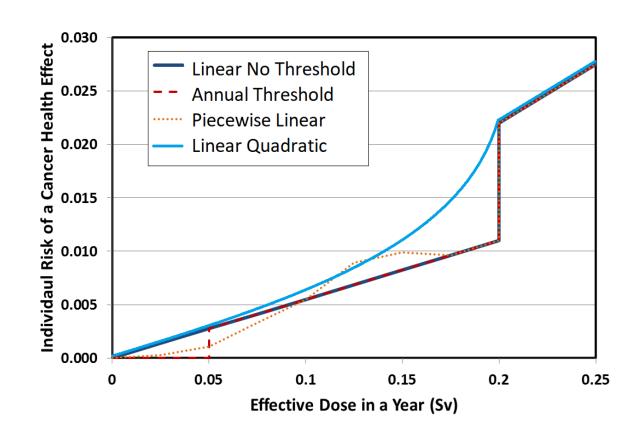

# Software Components of the MACCS Code Suite

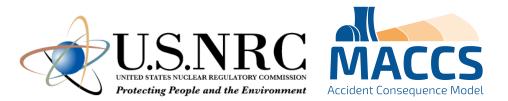

#### MACCS:

- The main code of the MACCS code suite. MACCS assesses the public consequences associated with a hypothetical release of radioactive materials to the atmosphere, such as from a nuclear power plant accident.
- MACCS simulates the atmospheric dispersion, dosimetry, protective actions, health effects, and costs of a release.
- Current version is v4.2 (March 2023)

#### WinMACCS:

- The current graphical user interface for MACCS.
- Current version is v4.2 (March 2023)

#### MACCS-UI:

- A new graphical user interface that will replace WinMACCS.
- Planned release in 2024.

# Software Components of the MACCS Code Suite (continued)

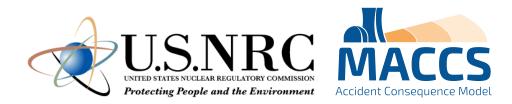

#### MelMACCS:

- An optional pre-processing code that reads a MELCOR output file and creates a MACCS input file that defines the atmospheric release (e.g., core inventory, release fractions, aerosol sizes, plume segment definitions).
- Current version is v4.0 (September 2022)

#### AniMACCS:

- An optional post-processing code that allows for certain MACCS output information to be visually displayed and animated onto a geospatial map background
- Current version is v1.3.1 (January 2022)

#### MACCS-HYSPLIT Tools:

- An optional set of tools to generate a meteorological input file and / or to use the HYSPLIT atmospheric dispersion code
  (available from the US National Oceanic and Atmospheric Administration [NOAA]) in place of the original MACCS straightline gaussian plume model.
- MacMetGen reads NOAA meteorological datasets to generate MACCS meteorological files.
- GenHysplit calls on HYSPLIT to generate a set of output files of air and ground concentrations.
- HyGridConvert converts the HYSPLIT air and ground concentrations into MACCS input files.
- Current version of MACCS-HYSPLIT Tools is v1.2 (March 2023).

# Software Components of the MACCS Code Suite (continued)

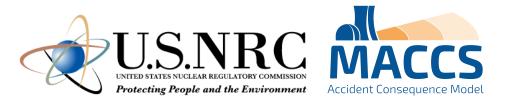

#### COMIDA2:

 An optional pre-preprocessing code that helps calculate anticipated food ingestion doses from farmland contamination via the food chain.

#### LHS:

- An optional pre-processing code to help model uncertain input parameters by running Monte Carlo simulations of MACCS.
- SecPop (US only):
  - An optional pre-processing code that creates a site file using US Census information.
  - Current version is v4.3.1 (July 2020)
  - Planning to update with new US census data in 2024
- RDEIM (US only):
  - An alternative economic consequence model that estimates the impact of a business disruption on the US gross domestic product considering interdependencies of US regional industries.

# Architecture of WinMACCS Components

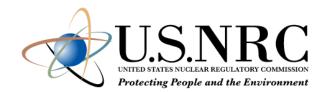

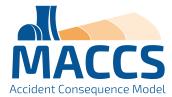

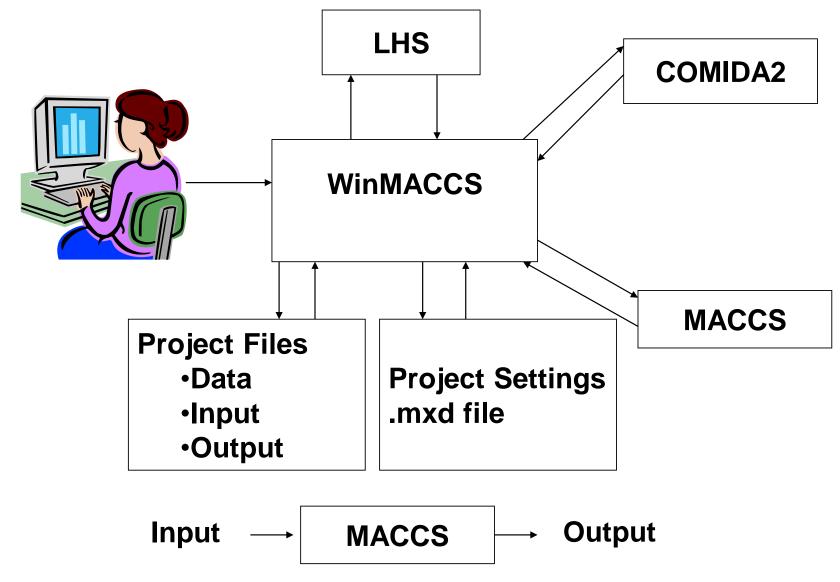

## **Auxiliary and Supporting Files**

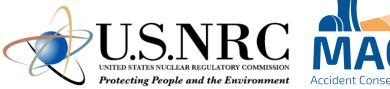

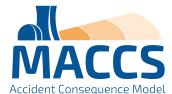

- Dose coefficient (DCF) files for LNT and non-LNT applications
  - FGR-13 (based on FGR-13 using standard radiation weighting factors)
  - FGR-13 Gray Equivalent (Rev. A) (based on FGR-13 using relative biological effectiveness (RBE) factors consistent with FGR-13 cancer induction modeling and with all SOARCA analyses)
  - Updated versions accompany MACCS 4.2
- COMIDA2 files to go with each type of dose coefficient file
  - Exposure duration (LASTACUM) set to 50 years
- NRC and DOE sample problems
- Tutorials based on NRC sample problems
- Fogbugz used for problem reporting and corrective actions https://ersdt.fogbugz.com/

### Recent MACCS Developments

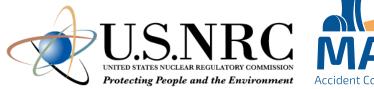

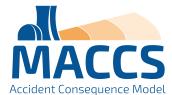

- MACCS 4.0 was released in June 2020
  - HYSPLIT capability added
  - RDEIM economic model added
  - AniMACCS capability added
  - License keys now required (node-locked and time-limited)
- MACCS 4.1 was released in July 2021
  - Nearfield model updates
    - New plume meander models added
    - New plume entrainment model added
    - New building wake model added
- MelMACCS 4.0 was released September 2022

- MACCS 4.2 was released March 2023
  - Removal of node locking from license keys (still time-limited)
  - RDIEM economic model updates
  - Updates to dose-dependent protective actions
    - Early phase calculations for avoidable and total dose added
    - Long-term phase cleanup criterion added (allows for decontamination in habitable areas)
    - Long-term phase dual dose criteria added
  - Increase in maximum number of radionuclides
  - Skin pathway standardization
- MACCS modernization underway!

## Any Questions?

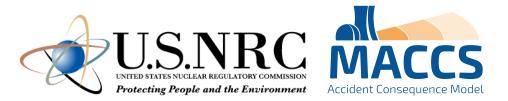

- Instructions for requesting the MACCS code and MACCS-related documents can be found at: <a href="https://maccs.sandia.gov/">https://maccs.sandia.gov/</a>
- Supporting documents
  - WinMACCS & MACCS User Guides
    - MACCS User's Guide and Reference Manual Report (SAND2023-01315)
    - MACCS Theory Manual (SAND2021-11535)
  - Technical Bases for Consequence Analyses Using MACCS (NUREG/CR-7270)
  - MACCS-HYSPLIT Tools documentation
  - Benchmark, verification and validation reports
  - Complete set of published SOARCA reports

### References

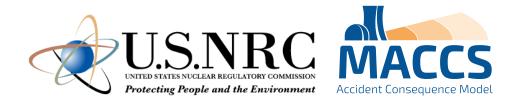

#### CRAC / MACCS Research Projects:

- WASH-1400, NUREG-75/014, "An Assessment of Accident Risks in U. S. Commercial Nuclear Power plants," U.S. Nuclear Regulatory Commission, Washington, DC, 1975.
- NUREG/CR-2239, "Technical Guidance for Siting Criteria Development," U.S. Nuclear Regulatory Commission, Washington, DC, December 1981.
- NUREG-1150, Vol. 1, "Severe Accident Risks: An Assessment for Five U.S. Nuclear Power Plants," U.S. Nuclear Regulatory Commission, Washington, DC, 1990.
- NUREG/CR-7110, Vol. 1, Rev. 1, "State-of-the-Art Reactor Consequence Analyses Project Volume 1: Peach Bottom Integrated Analysis," U.S. Nuclear Regulatory Commission, Washington DC, 2013.
- NUREG/CR-7110, Vol. 2, Rev. 1, "State-of-the-Art Reactor Consequence Analyses Project Volume 2: Surry Integrated Analysis," U.S. Nuclear Regulatory Commission, Washington DC, 2013.
- NUREG/CR-7245, "State-of-the-Art Reactor Consequence Analyses (SOARCA) Project Sequoyah Integrated Deterministic and Uncertainty Analyses," U.S. Nuclear Regulatory Commission, Washington, DC, 2019.
- Draft NUREG, "U.S. NRC Level 3 Probabilistic Risk Assessment (PRA) Project, Volume 3d: Reactor, At-Power, Level 3 PRA for Internal Events and Floods, Draft for Comment," U.S. Nuclear Regulatory Commission, Washington DC, 2022. ADAMS Accession No. ML22067A215.

#### MACCS Code Manuals:

- SAND2021-11535, "MACCS Theory Manual," Sandia National Laboratories, Albuquerque, NM, 2021.
- SAND2023-01315, "MACCS User Guide Version 4.2," Sandia National Laboratories, Albuquerque, NM, 2023.

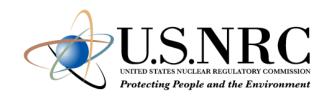

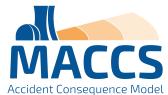

# **Backup Slides**

### MACCS Lineage

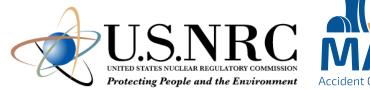

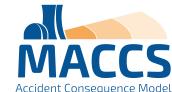

- Calculation of Reactor Accident Consequences (CRAC) Code (1975)
  - Developed for the Reactor Safety Study (WASH-1400)
- CRAC2 (1982)
  - Primarily used in 1982 siting study (NUREG/CR-2239)
- MACCS (MELCOR Accident Consequence Code System) (1990)
  - Primarily used in NUREG-1150
- MACCS2 (1998)
  - Developed to support DOE documented safety analyses of nuclear facilities
- WinMACCS/MACCS (2011)
  - Enhance user friendliness
  - Reduce likelihood of user errors
  - Enable routine examination of uncertainty

# MACCS 4.0 Improvements (06/2020)

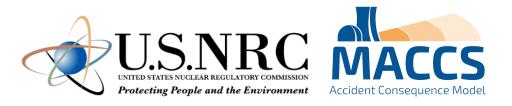

- Optional capability to perform high-fidelity atmospheric transport modeling with HYSPLIT (Lagrangian)
- Optional state-of-practice, GDP-based model (RDEIM) to account for economic losses (database currently supports contiguous USA)
- Support for special files needed by animation tool, AniMACCS
- Limits extended on a large set of input parameters
- Input parameters can be exported, including distribution definitions
- Results for each weather trial are used to define quantile results

# MACCS 4.1 Improvements (07/2021)

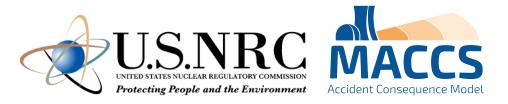

- Near-field modeling improvements:
  - Comparison of several near-field atmospheric transport and dispersion codes including QUIC, ARCON96, and AERMOD concluded MACCS provides a conservatively bounding assessment in the near-field
  - MACCS v4.1 enhancements added for plume meander and trapping and downwash to simulate or bound near-field assessments of other codes
- New projective peak dose output option
- Documentation added to help menu in WinMACCS
- Updates to the RDEIM economic model
- Mixing layer information for each time period
- Time synchronization between local time and UTC
- Pop-up window for converting previous version
- Linux version of MACCS 4.1

### MACCS 4.0/4.1 Licensing Process

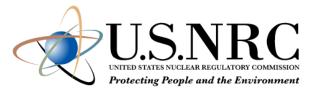

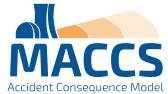

- MACCS 4.0/4.1 contains new licensing features
  - Software is locked to a specific computer
  - Licenses are for one-year duration
- Steps to activate license
  - Run WinMACCS 4.X.0 Setup.exe (no installation key required)
  - Open WinMACCS 4.X.0
    - A popup screen briefly describes the licensing process
    - Readme file provides more details on licensing process
  - Run CreateLicenseRequestFile.exe in folder C:\Users\Public\WinMACCS to create license.request
  - Send a copy of license.request to <u>wg-maccs-entity@sandia.gov</u>
  - Once approved, Sandia sends product.key to user
  - License key is linked to WinMACCS

# MACCS 4.2 Improvements (03/2023)

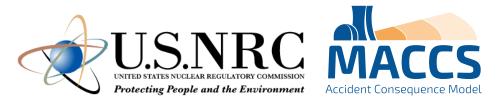

- Remove node locking from license
  - Only time limit for licenses
  - Removes three steps from process
  - License included in 4.2 installer expires March 2024, new one to be issued before then
- Up to 999 radionuclides
  - Still limited to six member decay chain length
  - Need dose coefficient data for radionuclides
- Split indirect costs in economic model
- Dual dose criteria
- Relocation dose projection and timing
- Decontamination in habitable areas
- Skin pathway standardization

#### **MACCS Modernization**

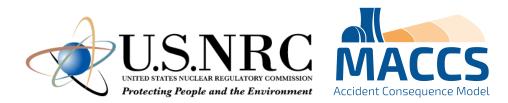

- Working collaboratively with the NRC to determine the future vision for MACCS
  - Effectively tackle the consequence analysis challenges of the future
  - Incorporate modern programming languages and techniques
  - Be compatible with modern computing platforms
  - Increased flexibly and modularity
  - Support advanced reactor consequence analysis and future model updates
- Divided into two main efforts
  - User Interface (MACCS-UI)
  - Analysis code (MACCS)

### User Interface Modernization

USIRC
UNITED STATES NUCLEAR REGULATORY COMMISSION
Protecting People and the Environment

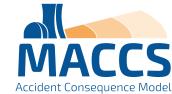

- Visual Basic 6 no longer supported
  - Java, JavaScript and other modern tools
- MACCS-UI to have the same functionality as current WinMACCS
  - Ability to add more capabilities in the future
- Same interface with MACCS
  - Atmos.inp, Early.inp, Chronc.inp
  - Model1.out, Model1.bin
  - Import previous WinMACCS 4.x projects

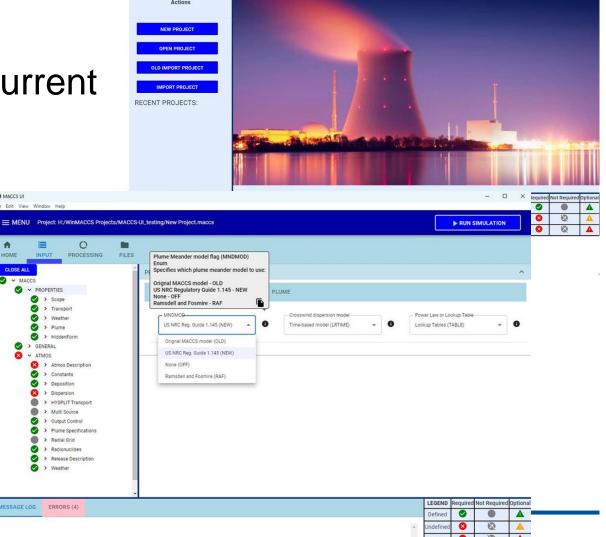

## Analysis Code Modernization

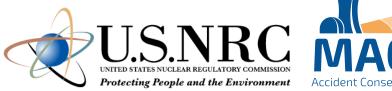

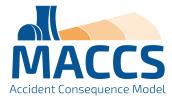

- Goals and benefits
  - Maintain backwards compatibility
  - Compatible with what users currently use
    - MACCS UI
    - Command line
  - Better readability and easier modification of code
  - Improve and modify input functionality
  - Increase output capabilities
  - Work to support potential improvements and model capabilities
- Modern programming practices will be used for enhanced readability and modification of MACCS code
  - Convert mix of Fortran 77 & 90+ portions of code to modern Fortran
  - Clean up memory use by using dynamic memory
  - Modularize to facilitate adding or replacing models
- Implement such that MACCS remains in a release-ready state

# Overview: MACCS / RASCAL

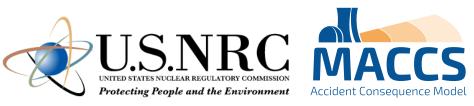

|                           | MACCS                | RASCAL                |
|---------------------------|----------------------|-----------------------|
| Inputs                    | Hundreds             | <20                   |
| Input time                | Hours to Days        | <10 min               |
| Run time                  | Minutes to Days      | <5 min                |
| Source Term               | External Input       | Included (Simplistic) |
| ATD Models                | Υ                    | Υ                     |
| Weather                   | Sampled Historic Obs | Live Weather          |
| <b>Dose Calculations</b>  | Υ                    | Υ                     |
| <b>Protective Actions</b> | Credited             | Not Credited          |
| <b>Health Effects</b>     | Υ                    | N                     |
| <b>Economic Effects</b>   | Υ                    | N                     |